# Pre-processing

Filtering: edge detection

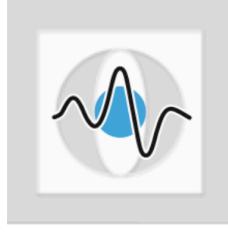

#### Dr. Elli Angelopoulou

Lehrstuhl für Mustererkennung (Informatik 5)
Friedrich-Alexander-Universität Erlangen-Nürnberg

### Pattern Recognition Pipeline

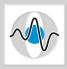

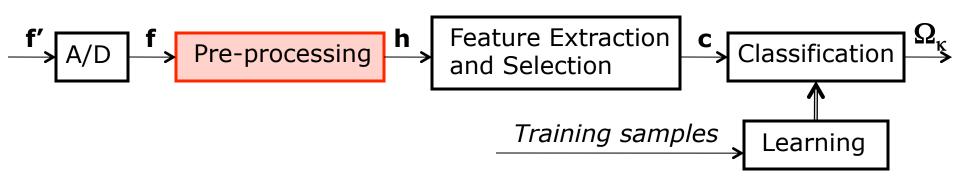

- $\blacksquare$  The goal of pre-processing is to transform a signal f to another signal h so that the resulting signal h
  - makes subsequent processing easier
  - makes subsequent processing better (more accurate)
  - makes subsequent processing faster
- Already studied histogram equalization, thresholding and smoothing.

# Filtering - revisited

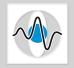

There is a family of techniques that we can apply to images, where both the input and the output to these transformations are images:

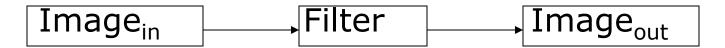

We already saw one set of such filtering techniques that focus on noise reduction.

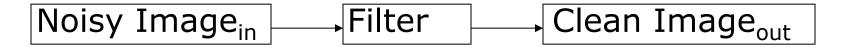

■ We also said that mathematically, a filter *H* can be treated as a function on an input image *I*:

$$H(I) = R$$

#### Convolution

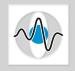

- If a transformation (or filter) is linear shift-invariant (LSI) then one can apply it in a systematic manner over every pixel in the image.
- Convolution is the process through which we apply linear shift-invariant filters on an image.

Convolution is defined as:

$$R(x,y) = \sum_{i=-\infty}^{\infty} \sum_{j=-\infty}^{\infty} H(x-i,y-j)I(i,j)$$

and is denoted as:

$$R = H * I$$

#### LSI Filtering and Convolution - Review

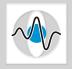

- We try to develop LSI filters, because we can apply them to an image through convolution.
- We have fast implementations of convolution via:
  - Its application in the frequency domain

$$F(H*I) = F(H)F(I)$$
 FT Multiplication IFT

- Specially designed hardware that performs convolutions very fast.
- In practice, convolution can be seen as computing the weighted sum of a (2k+1)x(2k+1) neighborhood centered around pixel (x,y), where the filter H contains the applied weights.

$$R(x,y) = \sum_{i=-k}^{k} \sum_{j=-k}^{k} I(x-i,y-j)H(i,j)$$

### LSI Filtering and Convolution - Review

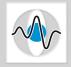

- Important Properties of Convolution:
  - commutativity, H \* I = I \* H
  - associativity,  $H_1 * (H_2 * I) = (H_1 * H_2) * I$
  - distributivity,  $(H_1 + H_2) * I = (H_1 * I) + (H_2 * I)$
- A very common application of filtering is for noise removal.
- Two LSI smoothing filters are:
  - Mean filter
  - Gaussian filter

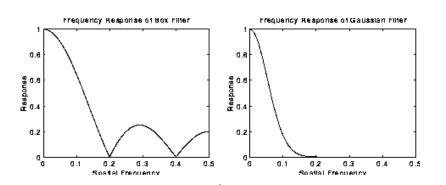

They are also known as low-pass filters, because in the frequency domain, they allow only the transfer of the low frequency information in the output image.

# Edges

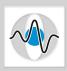

#### An edge is:

- A significant change in intensity values.
- Related to object boundaries, patterns (brick wall), shadows, etc.
- A property attached to each pixel.
- Calculated using the image intensities of neighboring pixels.

#### Examples of 1D Edges

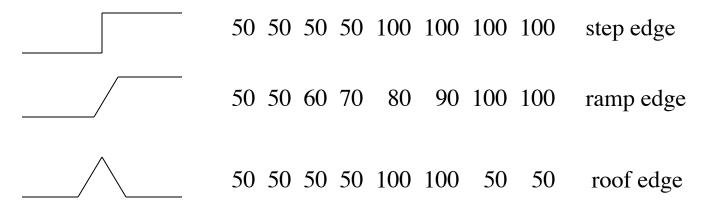

# Edges

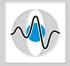

A 2D example of an edge.

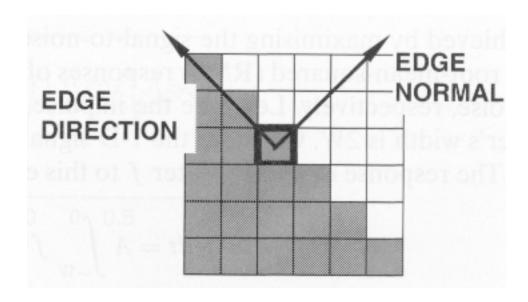

# **Edge Detection Example**

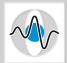

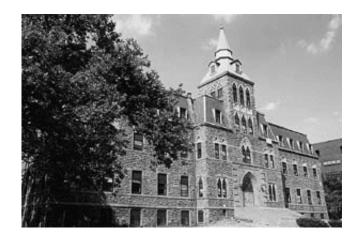

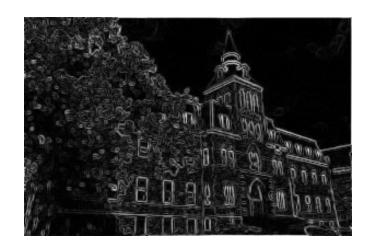

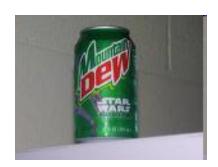

Original images

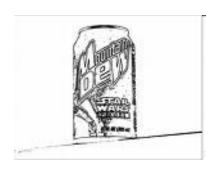

Images after edge detection

### **Edge Detection Steps**

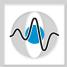

#### 1. Noise Smoothing

Suppress as much noise as possible without destroying edge information.

#### 2. Edge Detection

 Design a filter that gives high responses at edges and low response at non-edge pixels.

#### 3. Edge Localization

 Decide which high responses of the edge filter are responses to true edges and which ones are caused by noise or other artifacts.

1<sup>st</sup> derivative

2<sup>nd</sup> derivative

# Types of Edge Detection

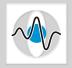

Detecting edges is equivalent to detecting changes

in intensity values.

How do we detect change?
Differentiation

- Image is a 2D function
  - => partial derivative in x
    & partial derivative in y
- If we take the 1<sup>st</sup> derivative we have **Gradient- based** edge detectors.
- If we take the 2<sup>nd</sup> derivative we have **Laplacian** edge detectors (look for zero-crossings).

# Stripes and Edges

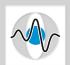

Notice that if we have a stripe or a band of distinct value we get a double response.

zero-crossings

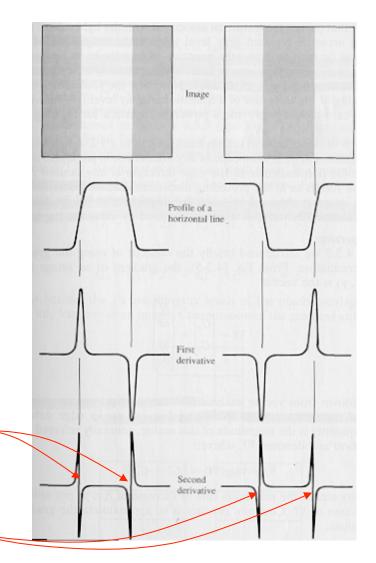

# Gradient-Based Edge Detection

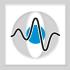

■ The gradient vector  $\mathbf{G}(x,y)$ , at an image pixel I(x,y) is:

$$\mathbf{G}(x,y) = \left(\frac{\partial I(x,y)}{\partial x}, \frac{\partial I(x,y)}{\partial y}\right) = (I_x(x,y), I_y(x,y))$$

- The gradient vector points in the direction of maximum change.
- Its orientation (its angle with the x-axis) is given by:

$$\theta = \tan^{-1} \begin{pmatrix} I_y(x, y) / \\ / I_x(x, y) \end{pmatrix}$$

Its magnitude is given by:  $\|\mathbf{G}(x,y)\| = \sqrt{I_x^2(x,y) + I_y^2(x,y)}$  or its approximations:  $\|\mathbf{G}(x,y)\| \approx |I_x(x,y)| + |I_y(x,y)|$   $\|\mathbf{G}(x,y)\| \approx \max(I_x(x,y),I_y(x,y))$ 

### Gradient Vector Image

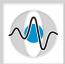

- An image showing the gradient vectors themselves.
- The length of the gradient vector corresponds to its magnitude.

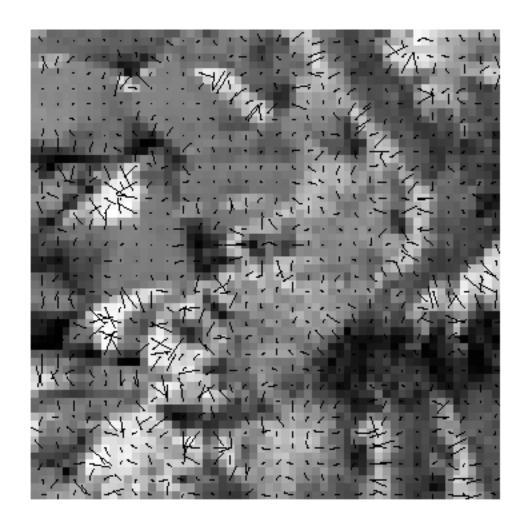

### **Implementation**

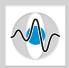

By definition:

$$\partial I(x,y)/\partial x = \lim_{\varepsilon \to 0} \left( \frac{I(x,y)}{\varepsilon} - \frac{I(x-\varepsilon,y)}{\varepsilon} \right)$$

In the discrete world differentiation is approximated by finite differencing:

$$I_x(x,y) = \partial I(x,y)/\partial x \approx \frac{I[x,y] - I[x - \Delta x,y]}{\Delta x}$$

■ But since our smallest step is  $\Delta x = 1$ :

$$I_x(x,y) = \frac{\partial I(x,y)}{\partial x} = I[x,y] - I[x-1,y]$$
$$I_y(x,y) = \frac{\partial I(x,y)}{\partial y} = I[x,y] - I[x,y-1]$$

# Implementation (continued)

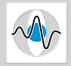

We can express this operation in a kernel form:

$$H_{x} = I_{x} = \begin{bmatrix} -1 & +1 \end{bmatrix} \qquad H_{y} = I_{y} = \begin{bmatrix} -1 \\ +1 \end{bmatrix}$$

To make it less susceptible to noise we use the values of two consecutive rows or columns.

$$H_{x} = I_{x} = \begin{bmatrix} -1 & +1 \\ -1 & +1 \end{bmatrix} \qquad H_{y} = I_{y} = \begin{bmatrix} -1 & -1 \\ +1 & +1 \end{bmatrix}$$

■ These kernels, however, evaluate an approximation of the derivative at half-pixel locations,  $I_x[x-1/2,y]$  and  $I_y[x,y-1/2]$ 

# Common Edge Masks

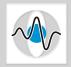

Prewitt edge detection masks

$$P_{x} = \begin{bmatrix} -1 & 0 & +1 \\ -1 & 0 & +1 \\ -1 & 0 & +1 \end{bmatrix}$$

$$P_{x} = \begin{bmatrix} -1 & 0 & +1 \\ -1 & 0 & +1 \\ -1 & 0 & +1 \end{bmatrix} \qquad P_{y} = \begin{bmatrix} -1 & -1 & -1 \\ 0 & 0 & 0 \\ +1 & +1 & +1 \end{bmatrix}$$

Sobel edge detection masks

$$S_x = \begin{bmatrix} -1 & 0 & +1 \\ -2 & 0 & +2 \\ -1 & 0 & +1 \end{bmatrix}$$

$$S_{x} = \begin{bmatrix} -1 & 0 & +1 \\ -2 & 0 & +2 \\ -1 & 0 & +1 \end{bmatrix} \qquad S_{y} = \begin{bmatrix} -1 & -2 & -1 \\ 0 & 0 & 0 \\ +1 & +2 & +1 \end{bmatrix}$$

### **Gradient Edge Detection Process**

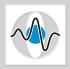

- Given an input image I, the gradient-based edges are computed as follows:
- 1. Compute  $I_x = H_x * I$
- 2. Compute  $I_y = H_y * I$
- 3. Compute  $\|\mathbf{G}(x,y)\|$  using your favorite method
- 4. If  $\|\mathbf{G}(x,y)\| \ge t$ then pixel (x,y) is an edge-pixel (edgel)compute the angle  $\theta$  for that pixel.

# Gradient Edge Detector Example

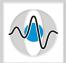

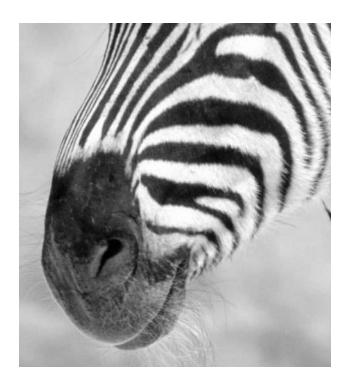

Original image

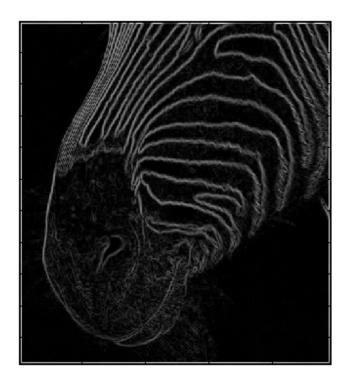

Image after edge detection

# Canny Edge Detector

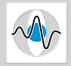

- After a a gradient-based edge image is created, the Canny method uses optimization to systematically clean noise effects. It uses two separate optimization processes:
  - Non-maximum suppression
     A single real edge may appear as having wide ridges around it.

     Non-maximum suppression thins such ridges downto 1-pixel wide edges.
  - 2. Hysteresis thresholding
    Use a pair of threshold values. The high threshold is used as a first
    rough screening. For the edge pixels that survive this first screening,
    follow chains (contours) of edges. Use those edgels on the chain which
    are above the second, lower, threshold.
- Canny proved that this is the optimal edge detection method.
- Due to the optimization post-processing, it is slower than the basic gradient-based edge detectors.

# Sobel versus Canny

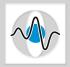

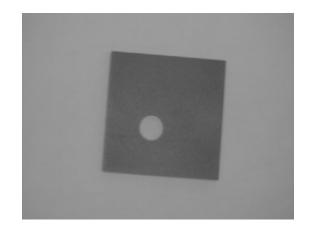

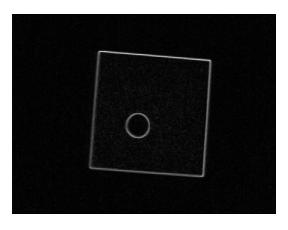

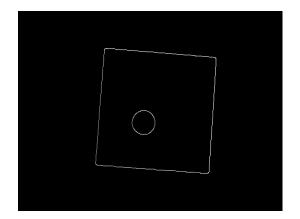

Sobel

Canny

# Roberts vs. Sobel

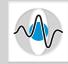

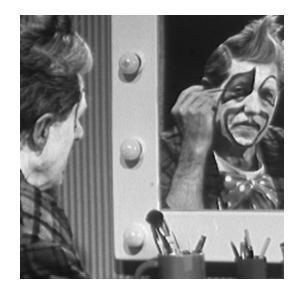

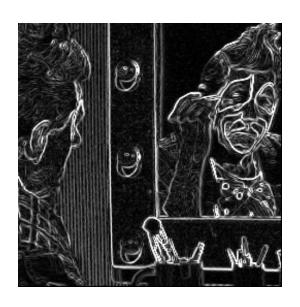

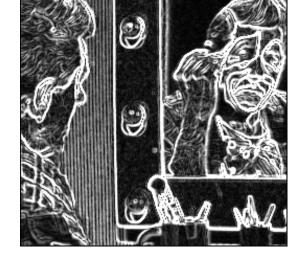

Roberts

Sobel

# Roberts vs. Canny

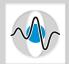

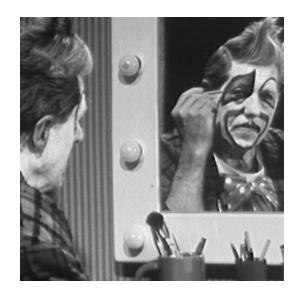

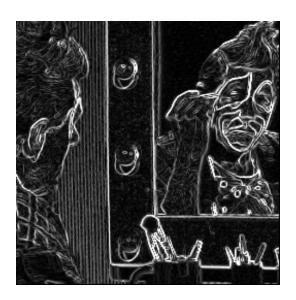

Roberts

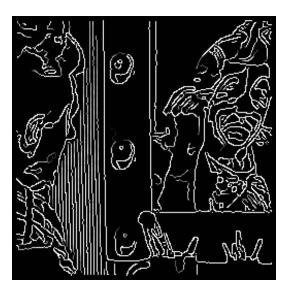

Canny  $\sigma = 1$ ,  $t_l=1$ ,  $t_h=255$ 

# Canny Edge Detector

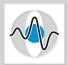

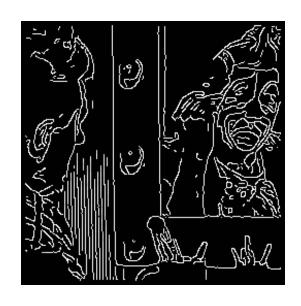

Canny  $\sigma = 1$ ,  $t_1 = 220$ ,  $t_h = 255$   $\sigma = 1$ ,  $t_1 = 1$ ,  $t_h = 128$   $\sigma = 2$ ,  $t_1 = 1$ ,  $t_h = 128$ 

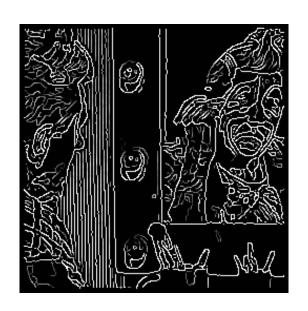

Canny

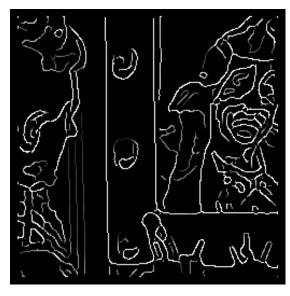

Canny

# Gradient-Based Edge Detector Example

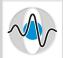

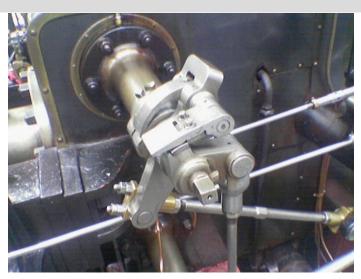

Original image

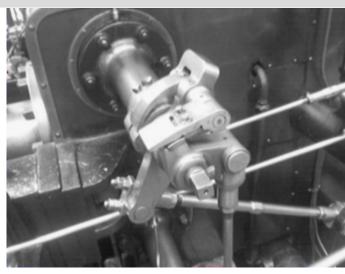

Step 1: Conversion to grayscale and smoothing with 5x5 Gaussian

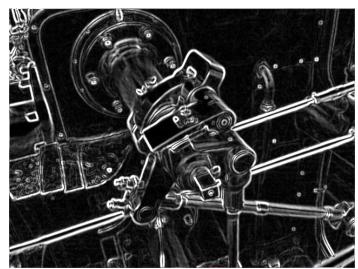

Step 2: Sobel edge detector - edge magnitude image

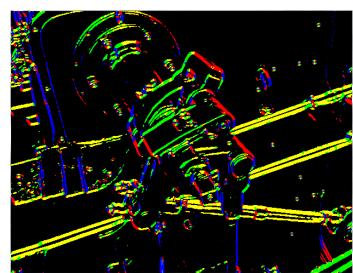

Step 2: Sobel edge detector - edge orientation image

# Gradient-Based Edge Detector Example

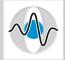

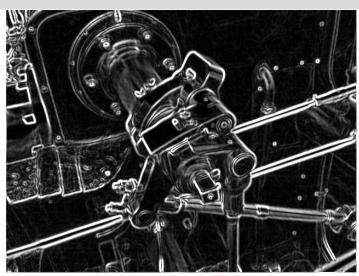

Step 2: Sobel edge magnitude image

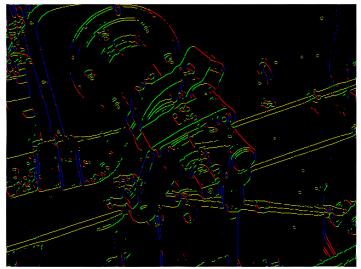

Step 3: Non-maximum suppression

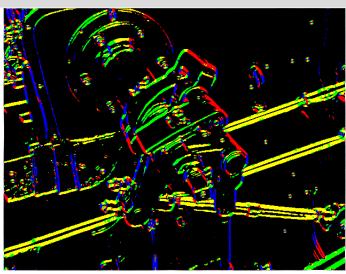

Step 2: Sobel edge orientation image

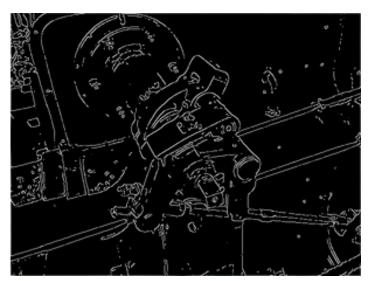

Step 4: Hysteresis thresholding

final result

1<sup>st</sup> derivative

#### Second Order Derivative

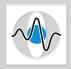

- Another way to detect an extremal first derivative is to look for a zero-valued 2<sup>nd</sup> derivative.
- A popular calculus tool that gives the magnitude of change in a bivariate function without direction information is the Laplacian.

$$\nabla^{2}(I(x,y)) = \left(\frac{\partial^{2}I(x,y)}{\partial x^{2}} + \frac{\partial^{2}I(x,y)}{\partial y^{2}}\right)$$

Note that the result of the Laplacian is a scalar.

# Laplacian Implementation

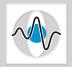

Again differentiation is approximated by finite differencing.

$$\frac{\partial I^{2}(x,y)}{\partial x^{2}} = \frac{\partial (I_{x}(x,y))}{\partial x}$$

$$= \frac{\partial (I[x,y] - I[x-1,y])}{\partial x}$$

$$= \frac{\partial (I[x,y])}{\partial x} - \frac{\partial (I[x-1,y])}{\partial x}$$

$$= \frac{(I[x+1,y] - I[x,y]) - (I[x,y] - I[x-1,y])}{\partial x}$$

$$= I[x+1,y] - 2I[x,y] + I[x-1,y]$$

Written as a mask, we get:

$$H_x = {}^2I_x = \begin{bmatrix} 0 & 0 & 0 \\ 1 & -2 & 1 \\ 0 & 0 & 0 \end{bmatrix}$$

# Laplacian Implementation

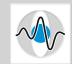

Similarly, for the 2<sup>nd</sup> partial derivative with respect to y, we get:

$$H_{y} = {}^{2}I_{y} = \begin{vmatrix} 0 & +1 & 0 \\ 0 & -2 & 0 \\ 0 & +1 & 0 \end{vmatrix}$$

By adding the two together, we get the Laplacian mask:

$$H_{Lap} = {}^{2}I_{x} + {}^{2}I_{y} = \begin{bmatrix} 0 & 1 & 0 \\ 1 & -4 & 1 \\ 0 & 1 & 0 \end{bmatrix}$$

If we want to use all 8 neighbors, we can use:

$$H_{Lap} = \begin{bmatrix} 1 & 4 & 1 \\ 4 & -20 & 4 \\ 1 & 4 & 1 \end{bmatrix}$$

# Simple Laplacian Example

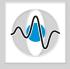

■ When we convolve an image that contains a significant change in values (i.e. edge) with a Laplacian kernel, we get a new image with negative values on one side of the edge and positive values on the other side of the edge.

#### For example:

| Input image |   |   |   |   |   |   |   |   |   |   | Image after the Laplacian |   |   |   |   |    |   |   |   |  |
|-------------|---|---|---|---|---|---|---|---|---|---|---------------------------|---|---|---|---|----|---|---|---|--|
| 2           | 2 |   | • |   |   |   | 8 | 8 | 8 | 0 |                           |   | _ |   |   | •  |   |   | 0 |  |
| 2           | 2 | 2 | 2 | 2 | 2 | 8 | 8 | 8 | 8 | 0 | 0                         | 0 | 0 | 0 | 6 | -6 | 0 | 0 | 0 |  |
| 2           | 2 | 2 | 2 | 2 | 2 | 8 | 8 | 8 | 8 | 0 | 0                         | 0 | 0 | 0 | 6 | -6 | 0 | 0 | 0 |  |
| 2           | 2 | 2 | 2 | 2 | 2 | 8 | 8 | 8 | 8 | 0 | 0                         | 0 | 0 | 0 | 6 | -6 | 0 | 0 | 0 |  |
| 2           | 2 | 2 | 2 | 2 | 2 | 8 | 8 | 8 | 8 | 0 | 0                         | 0 | 0 | 0 | 6 | -6 | 0 | 0 | 0 |  |
| 2           | 2 | 2 | 2 | 2 | 2 | 8 | 8 | 8 | 8 | 0 | 0                         | 0 | 0 | 0 | 6 | -6 | 0 | 0 | 0 |  |
|             |   |   |   |   |   |   |   |   |   |   |                           |   |   |   |   |    |   |   |   |  |

zero crossing

### Laplacian of Gaussian

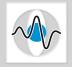

- The computation of 2<sup>nd</sup> order derivatives is very sensitive to noise.
- Solution: Smooth first the image I with a Gaussian  $H_{Gauss}$  and then apply the Laplacian  $H_{Lap}$  on the image.

$$R_{LapEdge} = H_{Lap} * (H_{Gauss} * I)$$

Convolution is associative.

$$R_{LapEdge} = (H_{Lap} * H_{Gauss}) * I$$

■ The combined filter  $(H_{Lap} * H_{Gauss})$  is nothing more than computing the Laplacian of the Gaussian (LoG):

$$\nabla^{2}(G_{auss}(x,y)) = \nabla^{2}(e^{(-(x^{2}+y^{2})/2\sigma^{2}})$$

$$= \frac{(x^{2}+y^{2}-\sigma^{2})}{\sigma^{4}}(e^{(-(x^{2}+y^{2})/2\sigma^{2}})$$

#### LoG Kernel

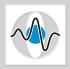

■ The LoG function,  $\nabla^2(G_{auss}(x,y))$  looks like a "mexican hat".

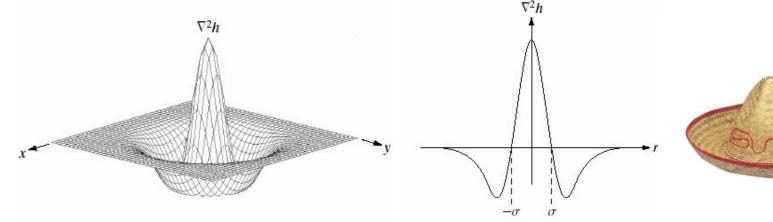

■  $\nabla^2(G_{auss}(x,y))$  can also be approximated by a convolution kernel:

$$H_{LoG} = \begin{bmatrix} 0 & 0 & -1 & 0 & 0 \\ 0 & -1 & -2 & -1 & 0 \\ -1 & -2 & 16 & -2 & -1 \\ 0 & -1 & -2 & -1 & 0 \\ 0 & 0 & -1 & 0 & 0 \end{bmatrix}$$

# Examples of LoG Zero Crossings

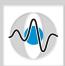

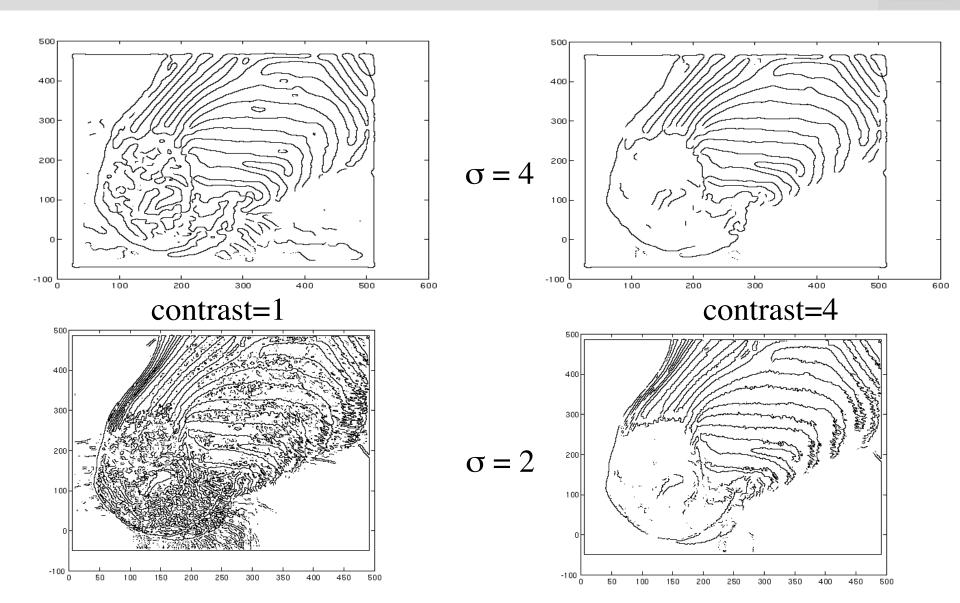

### Smoothing and Differentiation

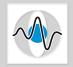

- The concepts of first smoothing and then differentiating generalizes to all edge detection methods (both 1<sup>st</sup> and 2<sup>nd</sup> order derivative methods).
- Convolution is associative, so we can always create a combined filter and convolve (filter) the image only once.

$$R = H_{edge} * (H_{smooth} * I) = (H_{edge} * H_{smooth}) * I = H * I$$

where 
$$H = H_{edge} * H_{smooth}$$

By using different degrees of smoothing (Gaussian with different  $\sigma$  values or mean filters of different sizes, i.e. 3x3, 5x5, 7x7, etc.) we can obtain a hierarchy, a pyramid, of images with different levels of detail.

#### Different Scales

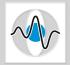

The scale of the smoothing filter affects the derivative estimates as well as the semantics of the recovered edges

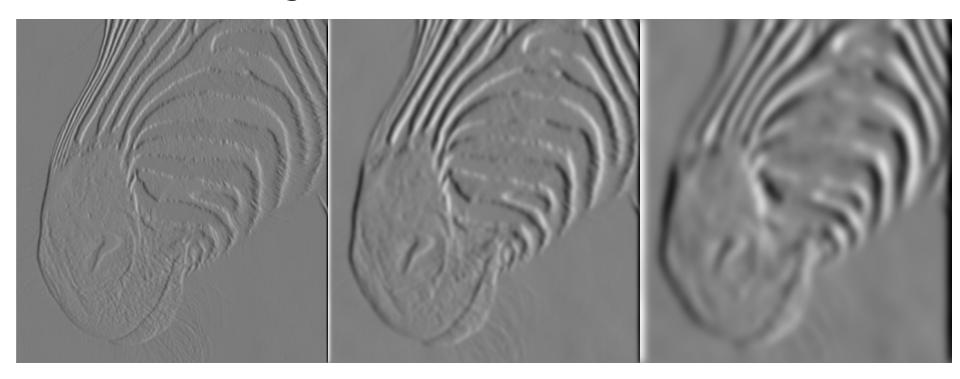

#### **Different Scales**

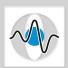

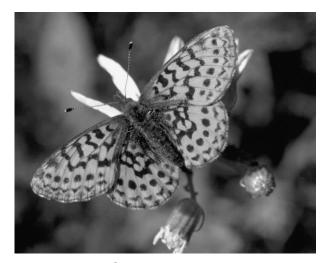

Original image

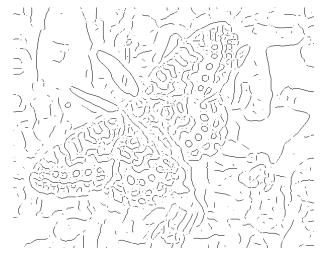

Coarse scale, low threshold

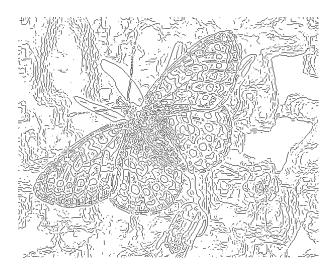

Fine scale, high threshold

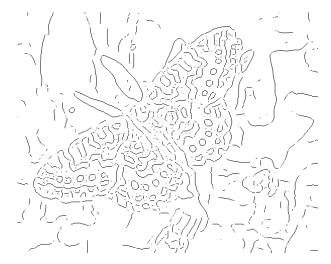

Coarse scale, high threshold

### Comments on Filtering

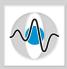

#### Design Decisions:

- Size of filter. There is no single good size. It depends on the size of the objects in the image.
- Speed versus accuracy: (Gaussian vs. Median, Gradient-based vs. Laplacian-based, Canny vs. Sobel)

#### Systematic approach: try different resolutions

- Either create a formal model for each resolution and study the change of the model at different resolutions.
- Or maintain a tree (pyramid) of images at different resolutions.

#### Multi-resolution example:

Apply an edge detector at different resolutions of Gaussians.

Perform numerical optimization to find the best response for the particular image.

Optimal for edges corrupted by white noise.

# Gaussian Pyramid Example

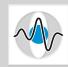

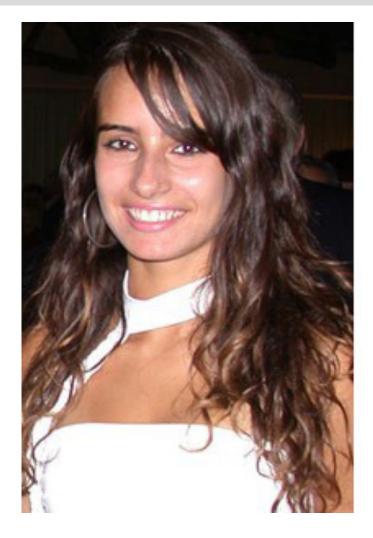

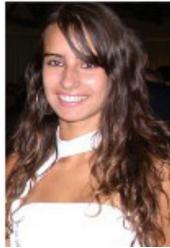

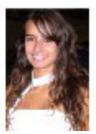

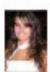

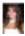

# Sharpening

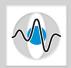

- A very common filtering operation for contrast enhancement in images is image sharpening.
- The goal of image sharpening is to produce a more visually pleasing image:
  - Texture and finer details are made more prominent
  - The image looks sharper, crisper.

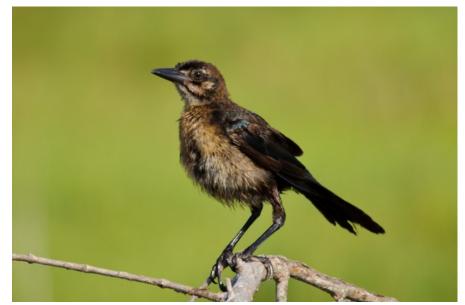

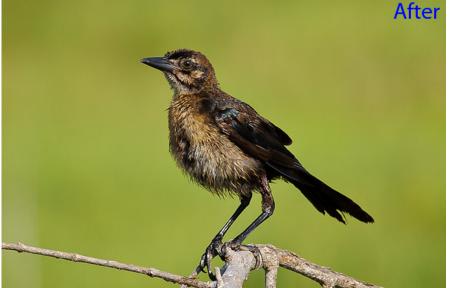

### Sharpening - continued

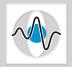

- Image sharpening almost always involves improving the parts of the image where a sudden change in intensity or color occur, since this is where inaccuracies are introduced by the digital data capturing process.
- What filtering operation do we know that gives a high response at sudden changes in intensity or color?
- $\blacksquare$  Edge Detector,  $H_{edge}$
- A simple way to achieve sharpening is to superimpose the original image with the magnitude of the edge image.  $R = I + c(I*H_{edge})$

### UnSharp Mask

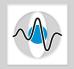

- Most image processing software packets perform sharpening using the UnSharp Mask (USM).
- It is based on an old photographic film technique.
- It is called unsharp masking, because it first blurs the image (unsharpens it)

$$R_1 = I * H_{smooth}$$

An unsharp mask, UM, for the entire image is created by thresholding the absolute difference of the original and the blurred image.

$$UM(x,y) = \begin{cases} 1 & \text{if } |I(x,y) - R_1(x,y)| > \theta \\ 0 & \text{otherwise} \end{cases}$$

# UnSharp Mask - continued

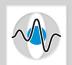

■ The unsharp mask is then scaled (to achieve the desired visual effect) and added to the original image. The scaling factor *c* is often called *amount*.

$$R_2 = I + cUM$$

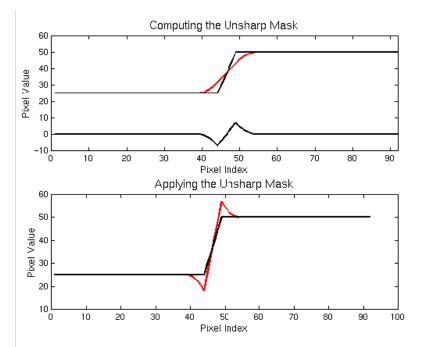

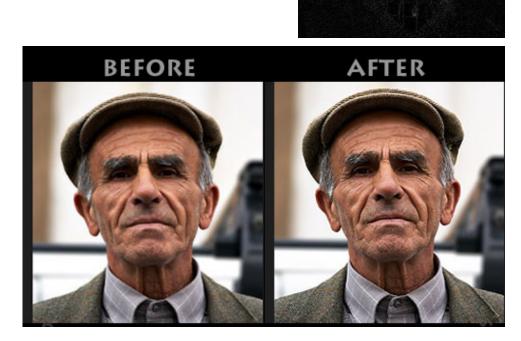

### **Image Sources**

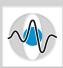

- 1. "Image with salt & pepper noise", Marko Meza.
- 2. "Set of images of Roberts vs. Canny vs. Sobel", Hypermedia Image Processing Reference at the University of Edinburgh.
- 3. "LoG plots", Simon Yu Ming, <a href="http://hi.baidu.com/simonyuee/blog/item/446a911bf43cc91c8618bf8f.html">http://hi.baidu.com/simonyuee/blog/item/446a911bf43cc91c8618bf8f.html</a>
- 4. Many of the smoothing and edge detection images are from the slides by D.A. Forsyth, University of California at Urbana-Champaign.
- 5. The bird sharpening example was done using Adobe Photoshop Lightroom, <a href="http://mansurovs.com/how-to-properly-sharpen-images-in-lightroom">http://mansurovs.com/how-to-properly-sharpen-images-in-lightroom</a>.
- 6. The unsharp mask example is copyrighted by Sean T. McHugh, http://www.cambridgeincolour.com/tutorials/unsharp-mask.htm